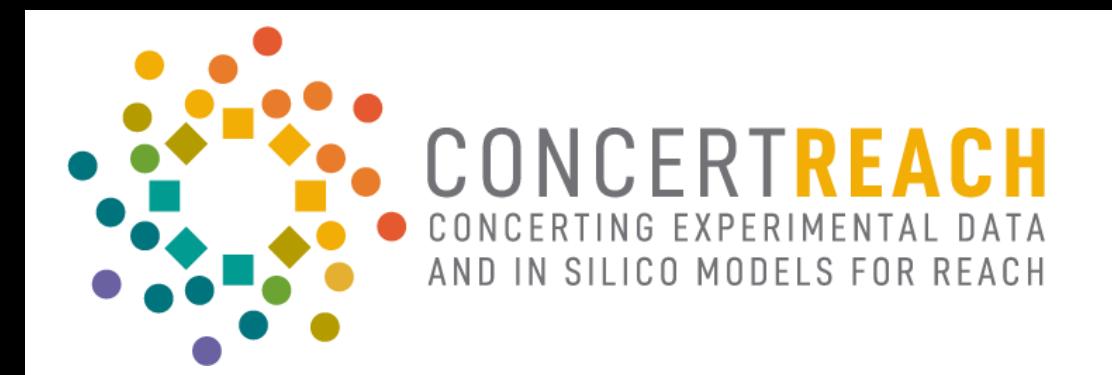

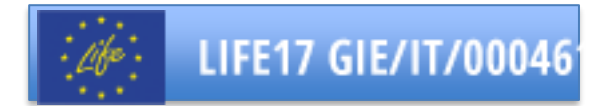

# *The open OCHEM QSAR models*

## Igor V. Tetko

### BIGCHEM GmbH and Helmholtz Munich

June 19, 2023, Final Workshop, Milano, Italy

# **HELMHOLTZ MUNICIT**

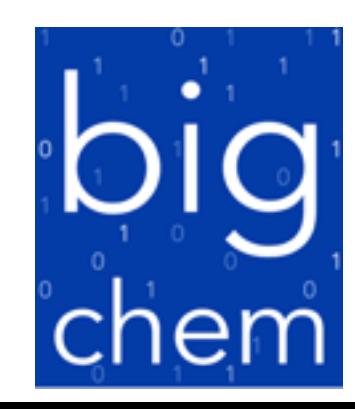

## *Data storage and model development: http://ochem.eu*

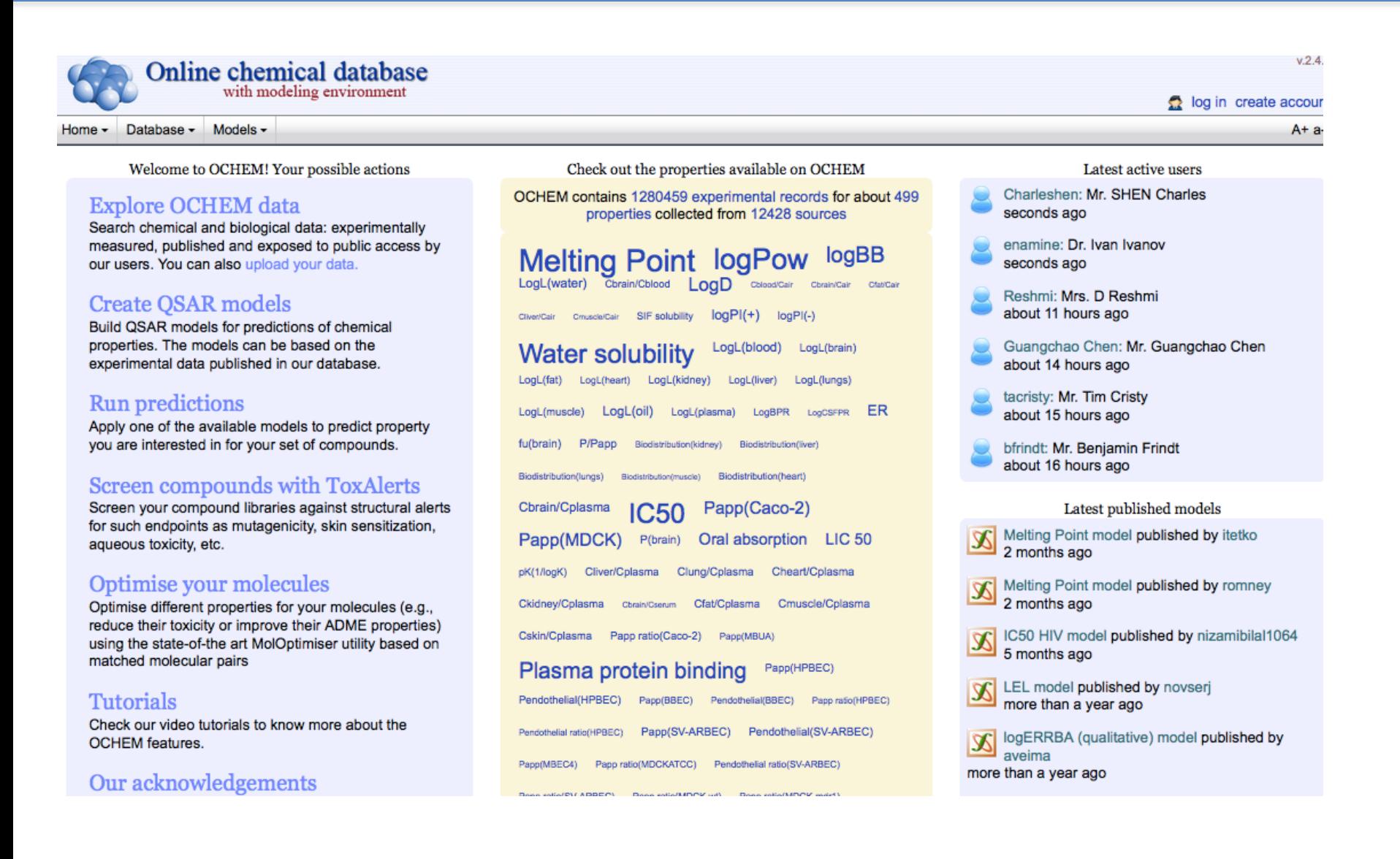

## **HELMHOLTZ MUNICIT**

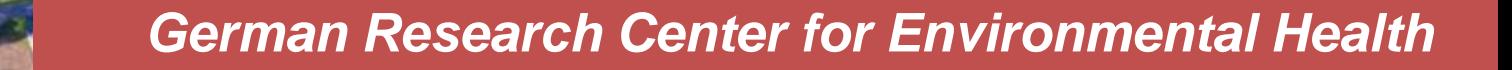

 $A B C A$ 

**BIGCHEM GmbH is a spin-off of the center**

珊

## OCHEM was partially developed within FP7 CADASTER

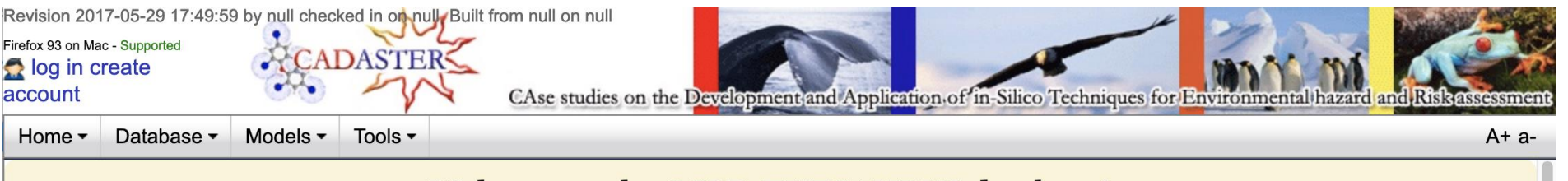

### Welcome to the QSPR-THESAURUS database!

OSPR-THESAURUS has been developed within the EU FP7 CADASTER project. It contains physico-chemical data and models for four classes of compounds:

#### Polybrominated diphenylethers (PBDE)

Polybrominated diphenylethers (PBDE), typically being a class of hydrophobic chemicals that pose a threat to man and the environment.

#### **Perfluoroalkylated substances**

Perfluoroalkylated substances and their transformation products, like perfluoroalkylated sulfonamides, alkanoic acids, sulfonates. Fluorinated compounds are typically a class of persistent, relatively hydrophilic compounds that may be toxic for man and environment.

#### **Substituted musks/fragrances**

Substituted musks/fragrances, being a heterogenic group of chemicals of varying composition. Examples include substituted benzophenones, polycyclic musks, terpene derivatives. In view of their typical use pattern, the chemicals have a common emission pattern in the environment.

**QSPR-THESAURUS contains 44880 experimental records for about** 122 properties collected from 1038 sources

**Melting Point IC 50** LogKoa logKow logS pKa  $Scre<sub>6</sub>$ **Water solubility Bioconcentration factor Vapor Pressure** EC50 aquatic **NOEC** aquatic Abiotic degradation in water LC50 aquatic LOEC aquatic NOEC terrestrial IC50 aquatic log(IGC50-1) **Henry** Photolysis rate **Half-Life Photolysis HLp LC 50** Photolysis quantum yield Ah RBA **EC50 EROD induction** Half-Life Hydrolysis HLh **LCLo** IC50 AR antagonism IC50 PR antagonism EC50 DR agonism IC50 T4-TTR competition T4-REP **IC50 E2SULT inhibition E2SULTinh-REP EROD** activity DR agonism DR antagonism AR antagonism PR antagonism EC50 ER agonism ER antagonism T4-TTR competition **E2SULT** inhibition FR agonism

### **OCHEM in MSC ITN networks**

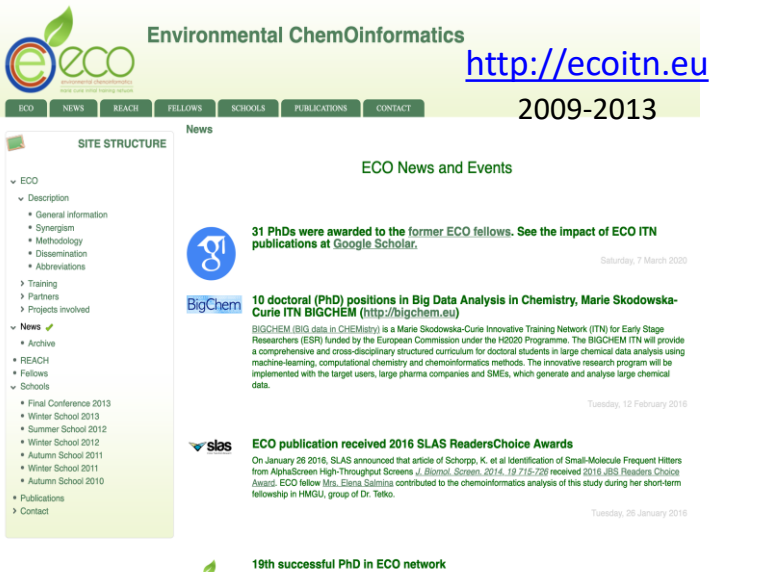

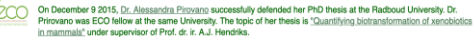

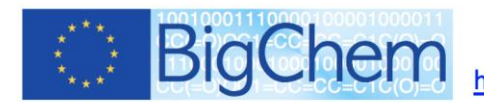

http://bigchem.eu

big data in chemistry + informatics = chemoinformatics

The increasing volume of biomedical data in chemistry and life sciences requires development of new methods and approaches for their analysis.

The BIGCHEM project will provide innovative education in large chemical data analysis. The innovative research program will be implemented with the target users, large pharma companies and SMEs, which generate and analyze large chemical data as well as will promote technology transfer from academy to industrial applications.

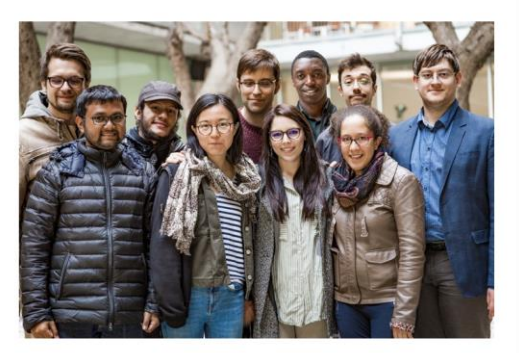

Marie Skłodowska-Curie Innovative Training Network European Industrial Doctorate (2016-2019)

#### **Advanced machine Learning** 2021-2024 for Innovative drug discovery

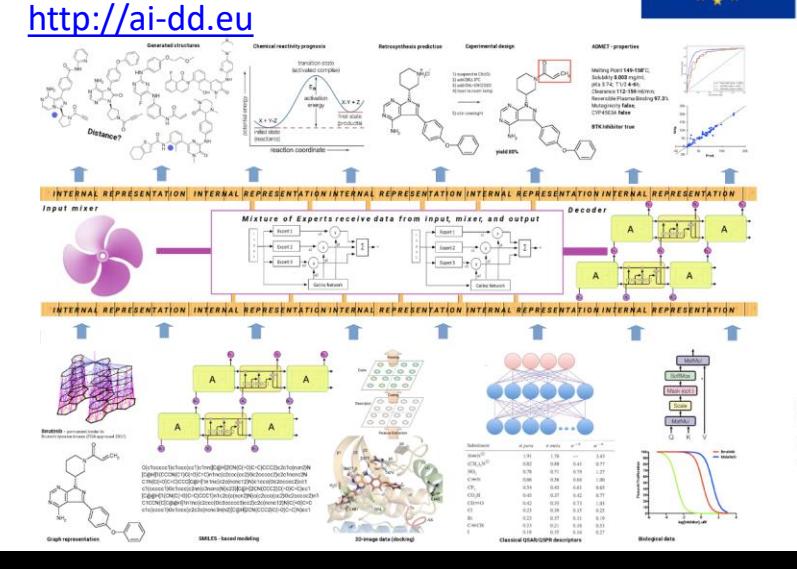

**AiChemist MSC DN** 

#### [http://aichemist.eu](http://aichemist.eu/) 2023-2027

#### **MSC ITN Project AiChemist**

Optimising biological activity and ADME properties, while minimising toxicity, are objectives when developing new compounds. Advanced machine learning methods are indispensable to this process. The project will develop and benchmark representation learning approaches, addressing their accuracy and explainability, using public and in-house data for endpoints ranging from chemical reactions to toxicity. The program will be done with the target users: large companies, regulatory agencies and SMEs.

# *OCHEM statistics*

**Physico-chemical properties:** logP, water solubility, melting point, pyrolysis, vapor pressure, etc. **Biological activity:** estrogen receptors; endocrine disruptors; AMES mutagenicity; *in vivo* toxicity **Environmental endpoints:** ready biodegradability; fish toxicity; environmental toxicity, etc.

- In total ca 200 published models
- >10,000 registered users
	- 600 commercial
	- 450 governmental
- ca 38 M tasks were executed
- ca 3.4M data points for 692 properties
- >10M uploaded private data points
- Academic groups regularly contribute
- OCHEM is used for teaching
- Top-performing models in challenges (NIH, EPA ToxCast, SLAS Kaggle)

# *Database schema - Simplified overview*

#### log(IGC50-1) (concentration) 1093 records •  $log(IGC50-1) = 2.02$  -log (mmol/L) Temperature =  $25.0 +$ LogPsuv (dimensionless) 21 records Zhu, H LogPsuv(ion) (dimensionless) 21 records Combinatorial QSAR modeling of chemical toxicants tested aga...  $N: 445$ LogPl (dimensionless) 35 records Journal of chemical information and modeling 2008; 48 (4) 766-84 2579-22-8, phenylpropargyl aldehyde midnighter / itetko **Conditions** species (dimensionless) Names Temperature (temperature) **Molecules** Users dose (concentration)  $N \gtrsim_{C_{\infty_{S}}}$ Concentration (concentration) UnitsArticles log(mmol/L) (concentration) Spink, DC;Spink, BC;Zhuo, X;Hussain, MM;Gierthy, JF;Ding, X; NADPH- and hydroperoxide-supported 17beta-estradiol hydroxylation catalyzed by  $-log(mg/l)$ (concentration) a variant form (432L, 453S) of human cytochrome P450 1B1. The Journal of steroid biochemistry and molecular biology 2000; 74 (1-2) 11-8 nM (concentration) PubMed - ArticleID: Q1352 Zhang, L;Zhu, H;Oprea, TI;Golbraikh, A;Tropsha, A; -log (mmol/L) (concentration) QSAR modeling of the blood-brain barrier permeability for diverse organic compounds. Pharmaceutical research 2008; 25 (8) 1902-14 DOI - PubMed - ArticleID: Q1577 Zhu, H;Tropsha, A;Fourches, D;Varnek, A;Papa, E;Gramatica, P;Oberg, T;Dao, P;Cherkasov, A;Tetko, IV; Combinatorial QSAR modeling of chemical toxicants tested against Tetrahymena pyriformis.

Journal of chemical information and modeling 2008; 48 (4) 766-84

DOI - PubMed - PrePrint - ArticleID: Q1994

**Properties** 

## *OCHEM database*

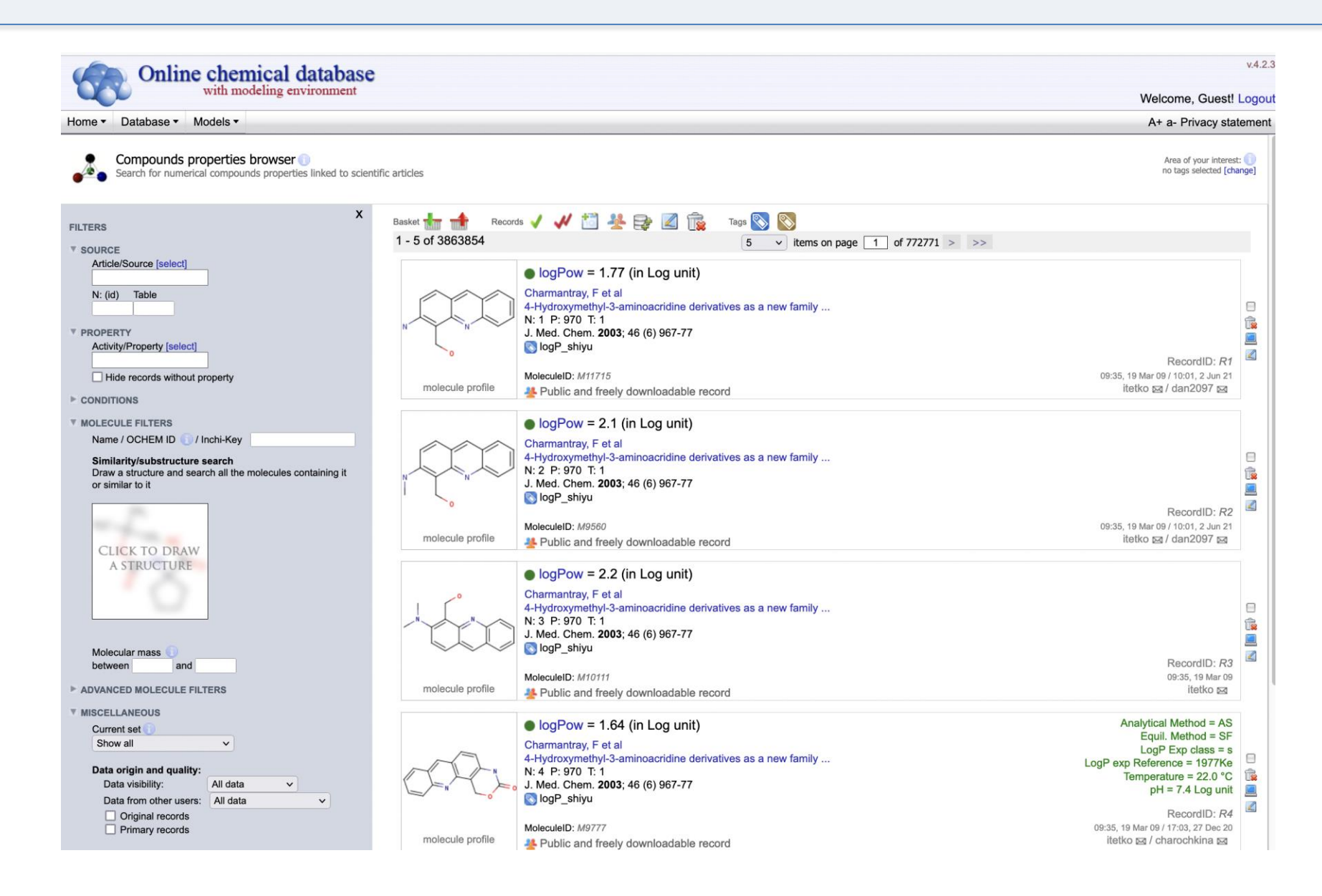

# *Representations of Chemical Structures*

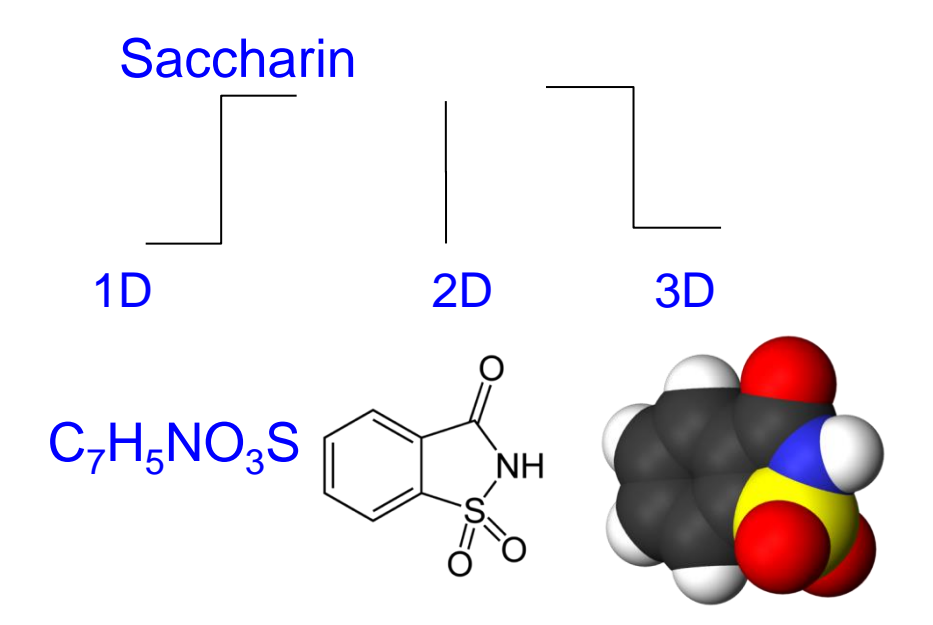

>20 descriptor packages, ToxAlerts Representation learning: Smiles, Graphs, 3D …

## **Examples of descriptors**

#### $\blacktriangleright$  alvaDesc v.2.0.4 (5666/3D)

[select all] [select none] [select 3D] [unselect 3D]

- $\vee$  Constitutional descriptors (50)
- **V** Topological indices (79)
- $\triangleright$  Connectivity indices (37)
- 2D matrix-based descriptors (608)
- Burden eigenvalues (96)
- $\blacktriangleright$  ETA indices (40)
- Geometrical descriptors (3D, 38)
- 3D autocorrelations (3D, 80)
- 3D-MoRSE descriptors (3D, 224)
- GETAWAY descriptors (3D, 273)
- P Functional group counts (3D, 154)
- Atom-type E-state indices (346)
- 2D Atom Pairs (1596)
- $\blacktriangleright$  Charge descriptors (3D, 15)
- $\triangleright$  Drug-like indices (30)
- $\nu$  WHALES (3D, 33)
- Chirality (70)
- $\blacktriangleright$  Ring descriptors (35)
- V Walk and path counts (46)
- Information indices (51)
- $\vee$  2D autocorrelations (213)
- $\triangleright$  P\_VSA-like descriptors (69)
- $\blacktriangleright$  Edge adjacency indices (324)
- 3D matrix-based descriptors (3D, 132)
- RDF descriptors (3D, 210)
- V WHIM descriptors (3D, 114)
- Randic molecular profiles  $(3D, 41)$
- Atom-centred fragments (115)
- Pharmacophore descriptors (165)
- 3D Atom Pairs (3D, 36)
- Molecular properties (3D, 27)
- $\blacktriangleright$  CATS 3D (3D, 300)
- MDE (19)

# *ToxAlerts*

- Screening of compounds against published toxicity alerts, groups, frequent hitters
- Filter alerts by endpoints or publications
- Create or upload custom SMARTS rules

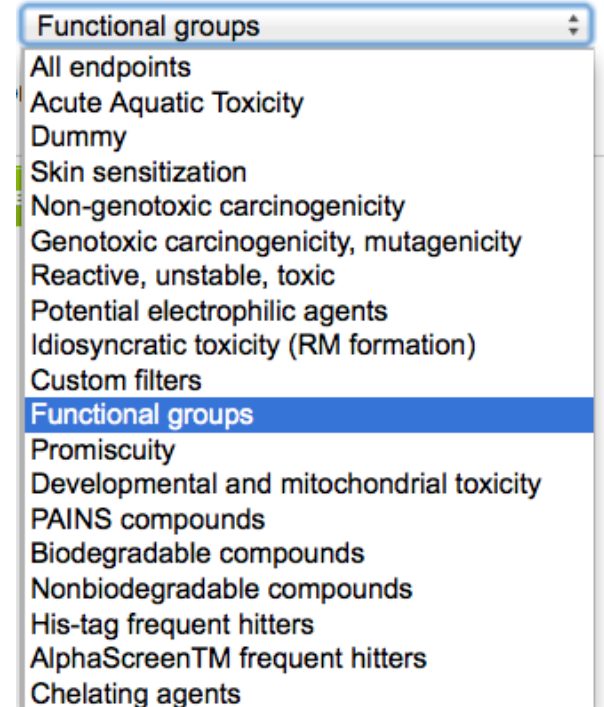

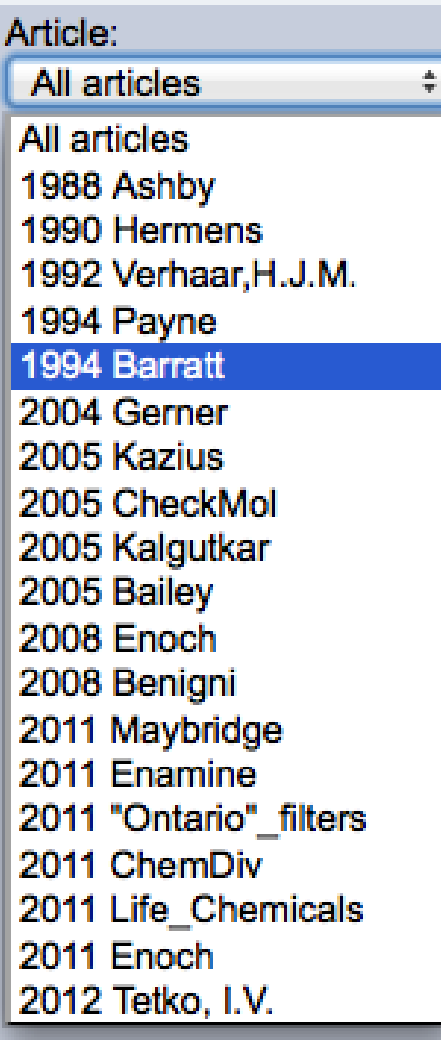

*Sushko et al, JCIM, 2012, 52(8):2310-6. Salmina et al, Molecules, 2015, 21.*

# *OCHEM modeling*

Predicted property: LLNA skin sensitization

◢

z

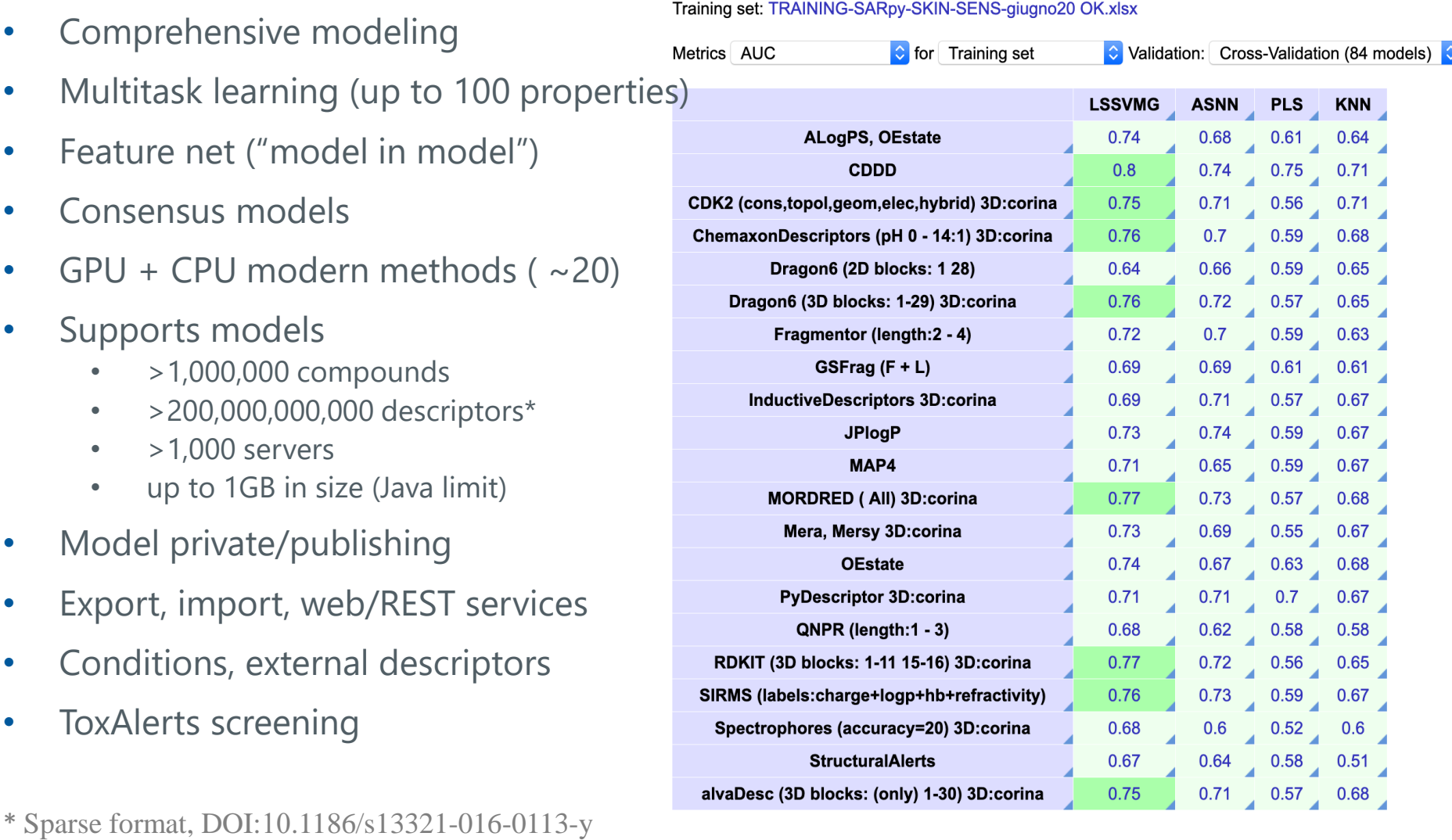

# *Applicability domain assessment (regression)*

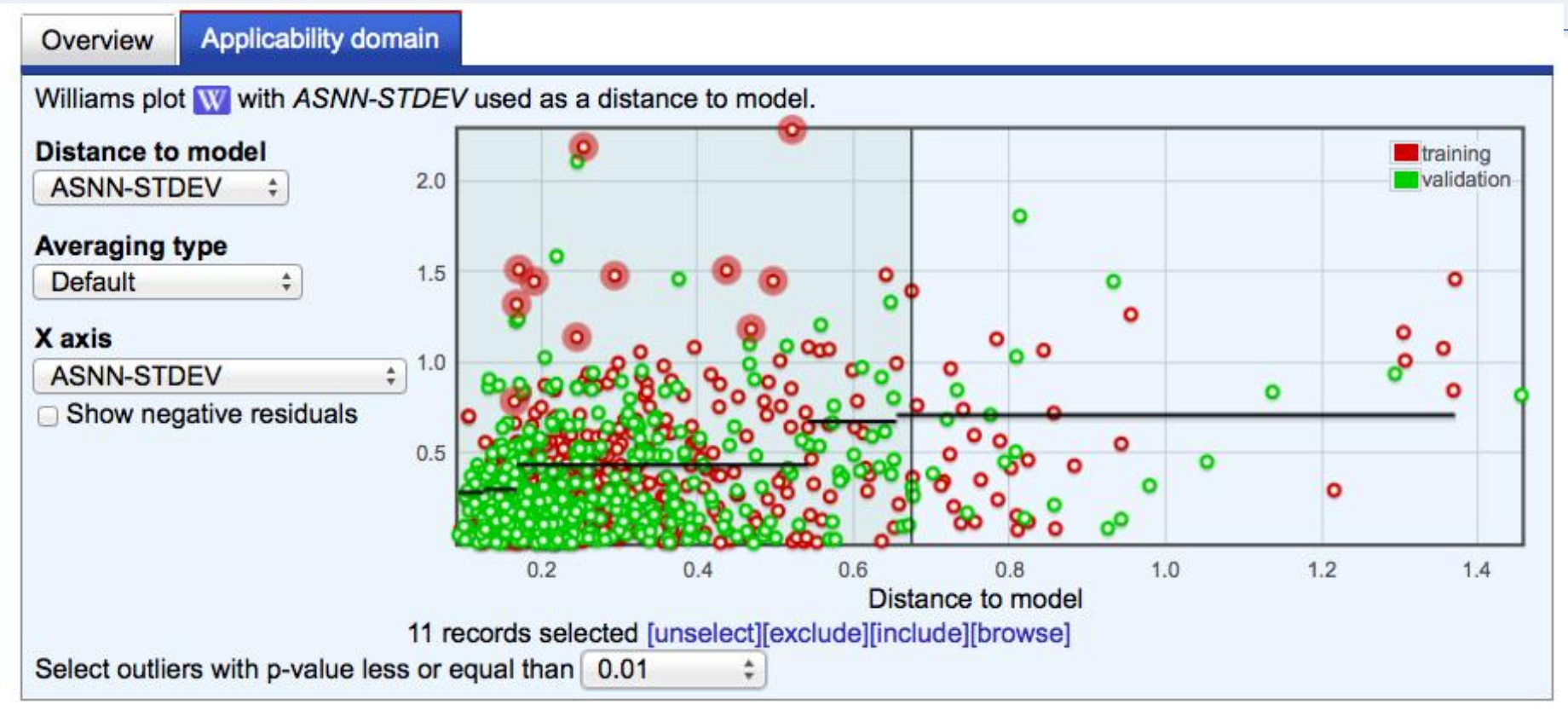

- Several applicability domain measures (bagging-based for all methods; standard deviation, correlation in the property space, leverage, etc.)
- Automatic exclusion of outliers based on *p-value*

# *Prediction of new molecules (regression)*

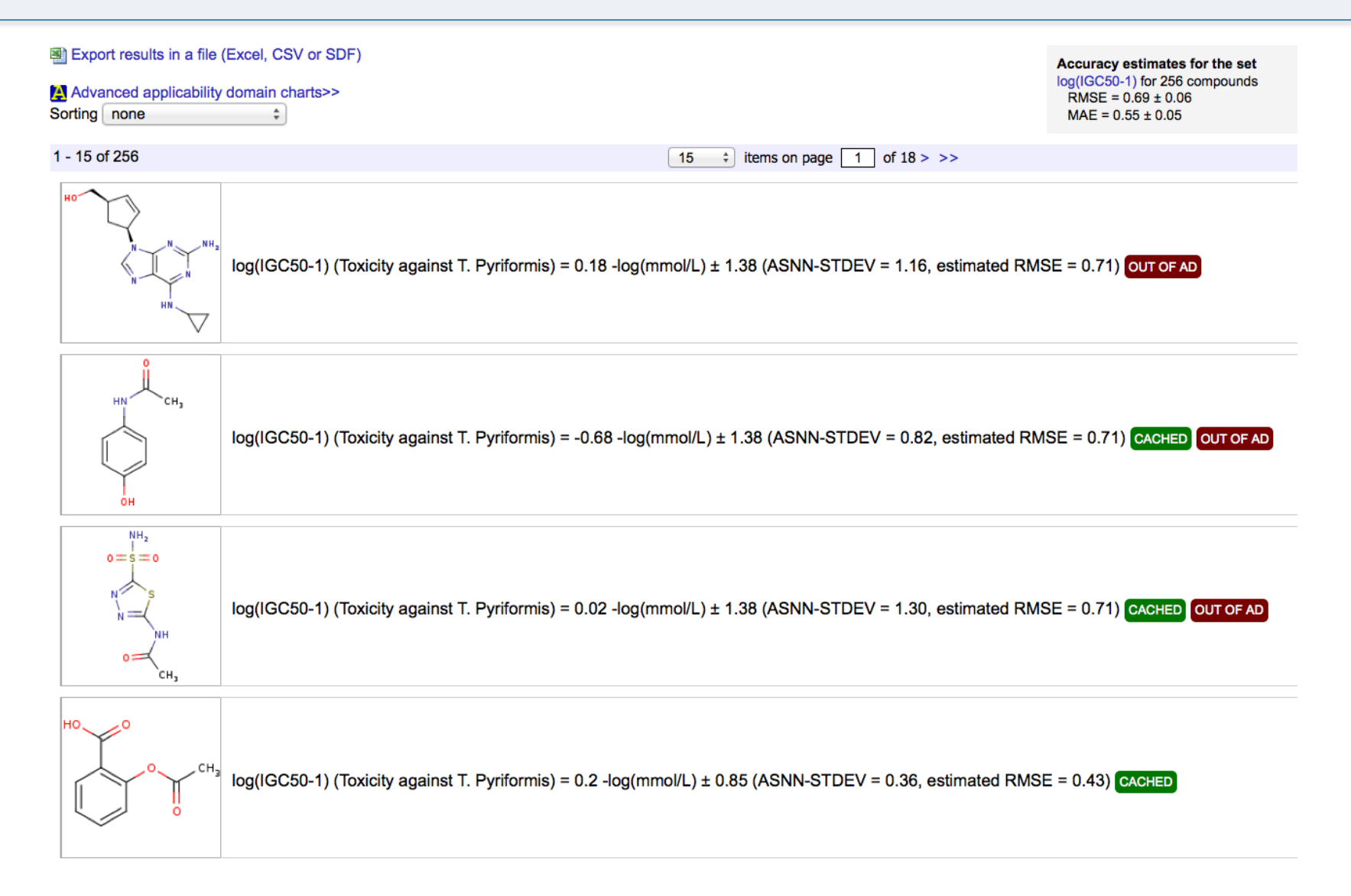

## *Accuracy of predictions for classification model*

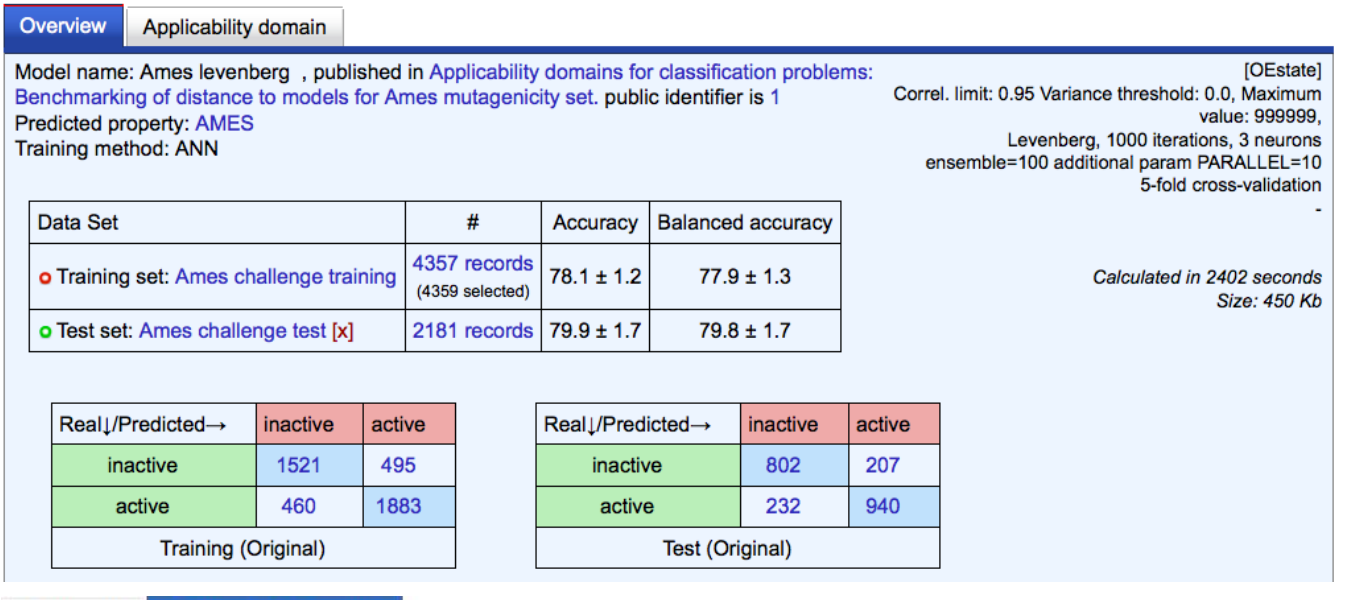

Overview

Applicability domain

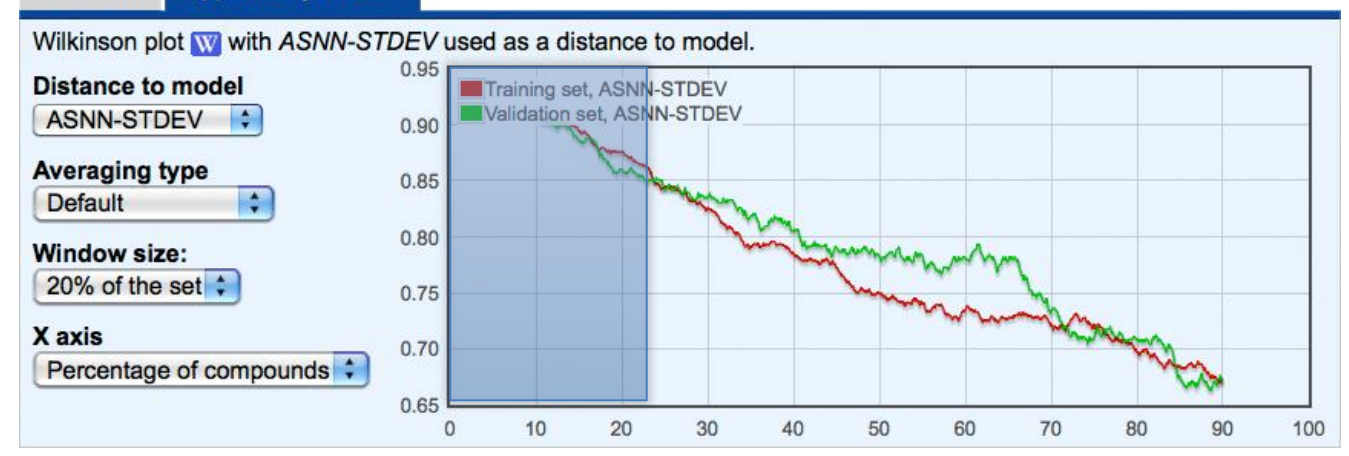

## *Example of OCHEM models for REACH endpoints*

- 7.2 Melting point
- 7.3 Boiling point
- 7.7 Water solubility
- 7.8 LogP

### **8.4.1 AMES test**

9.2.1.1 Ready biodegradability 9.3.2 BCF

- CERAPP: Estrogen receptors
- COMPARA: Androgen receptor
- CATMoS: Acute toxicity
- 7.5 Vapor pressure
- 8.1 Skin irritation
- 8.2 Eye irritation
- 8.3 Skin sensitization

# Example of an external model integration

Model name: BCF tutorial, published in An Update of the BCF QSAR Model Based on Theoretical Molecular Descriptors Public ID is 8

#### Predicted property: BCF

Training method: MLRA

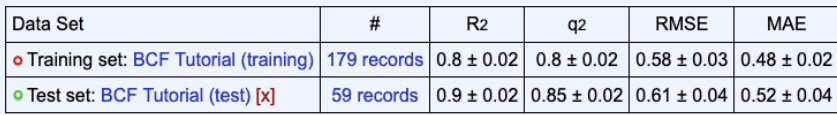

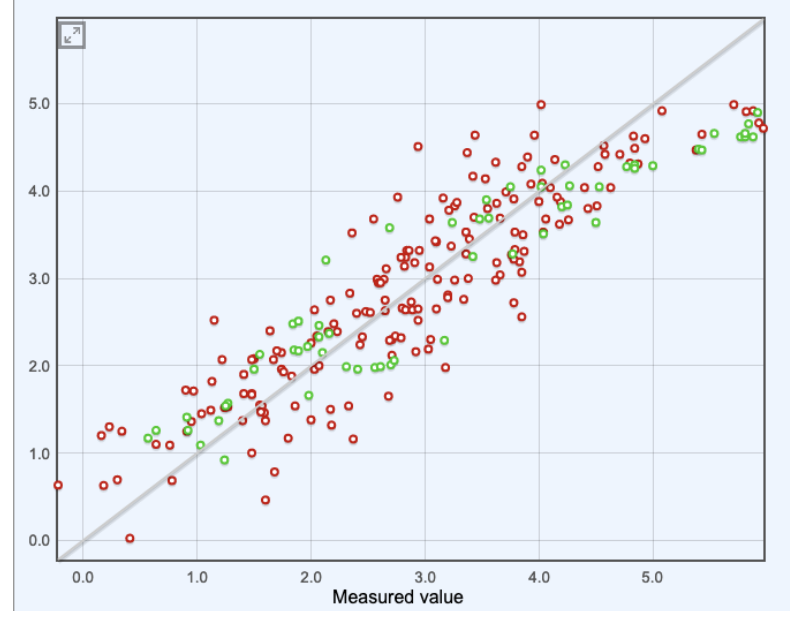

**General information** 

Title: An Update of the BCF QSAR Model Based on Theoretical Molecular Descriptors

Authors: Gramatica, P. Papa, E.;

QSAR and Combinatorial Science, 2005; 24 (8); 953-960 Journal reference:

Internal identifier: A5794

Data and models

This article is referenced from 238 experimental records This article is connected to 1 predictive model(s):

**BCF** tutorial trained using the dataset BCF Tutorial (training) ( view dataset profile or lexport the dataset) validated using dataset BCF Tutorial (test) ( view dataset profile or elector the dataset)

## openOCHEM https://github.com/openochem

**Q** Overview  $\Box$  Repositories 3 **F** Projects  $\odot$  Packages **☆ Stars** 

openochem / README.md

#### Open OCHEM -- Al models for drug discovery and environmental chemistry

The Open OCHEM is open source version of the On-line Chemical database and Modelling Environment Platform (http://ochem.eu)

It is a user-contributed repository of referenced experimental data, computational tools and models of ADMET properties of chemical compounds. The OCHEM algorithms can reliably identify compounds predicted with experimental accuracy: there is no need to test them in a lab. The OCHEM can be used for timely and low-cost identification of scaffolds with lower risks of failure due to the unfavorable physico-chemical and/or biological properties. The free open source of OCHEM is a reference system for academic users thus accumulating data and knowledge produced in academia. The developed OCHEM workflow allows an unbiased comparison of different existing and new machine learning algorithms which can be easily integrated in OCHEM by its users.

OCHEM software can be used to develop QSPR and QSAR models for various biological and physico-chemical projects. It can work with millions of molecules and can be configured to use hundreds of CPUs or GPUs. Open OCHEM allows you to install the fully functional version of the software and analyse your data privately. The closed source version is also available from BIGCHEM GmBH and provides several additional optimized software packages which were contributed by the company or its partners.

The open OCHEM currently supports tens methods and descriptors packages, which were developed and contributed by different providers and are distributed under the open source or respective license agreements (most of them are free of charge for academic, educational, recreational or evaluation purposes - check each respective license agreement).

See installation instructions how to install and run open the OCHEM.

#### We wish you a happy computing!

We sincerely thank Yuriy Sushko, Sergey Novotarskyi, Pavel Karpov, Mark Embrechts, Ivan Khokhlov, Robert Körner, Anil Kumar Pandey, Elena Salmina, Stefan Brandmaier, Larisa Charochkina, Vasyl Kovalishyn, Ahmed Abdelaziz, Matthias Rupp, Dipan Ghosh, Zhonghua Xia, Alli Keys as well as many other current and former members of Tetko's group and eADMET and BIGCHEM GmbH companies for their contributions to the development, testing, use and the feedback.

We also thank developers of CDK, MOPAC2016, KGCNN, OpenBabel, Xemistry, BALLOON, WEKA as well as Vsevolod Tanchuk, Sergey Sosnin, Maxim Fedorov, Peter Ertl, Bruno Bienfait, Ruud van Deursen, Gilles Marcou, Igor Baskin, Artem Cherkasov, Pavel Polishchuk, Eugene Radchenko, Vladimir Palyulin, Vijay Masand, Vishweh Venkatraman, Andrea Mauri, Weida Tong, Huixiao Hong, Todd Martin, Peter Jarowski, Vladimir Poroikov, Dmitriy Filimonov, Atif Raza and many others who contributed modules that are used in the OCHEM.

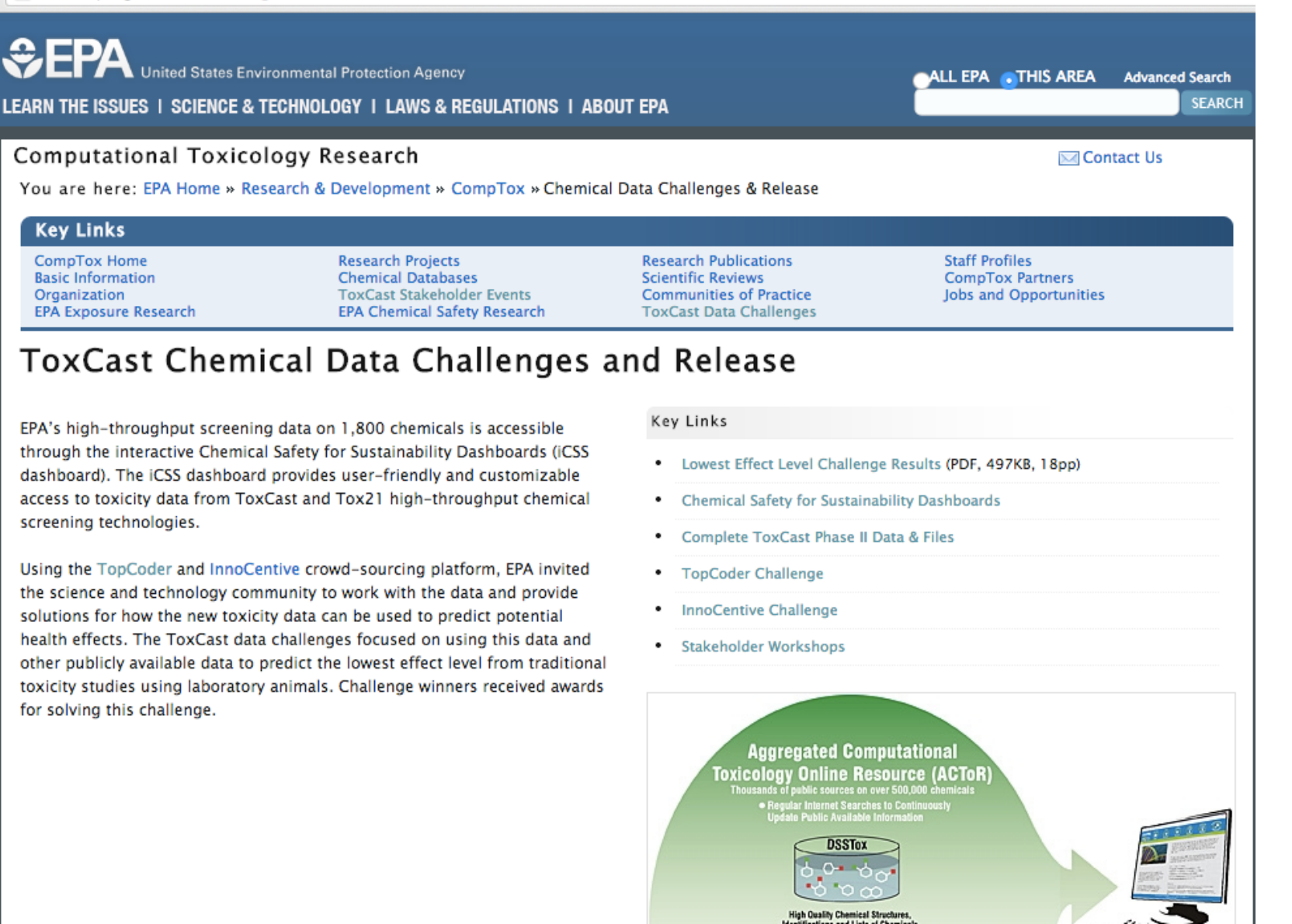

Novotarskyi, S. et al. *Chem. Res. Toxicol*. 2016, 29, 768-75.

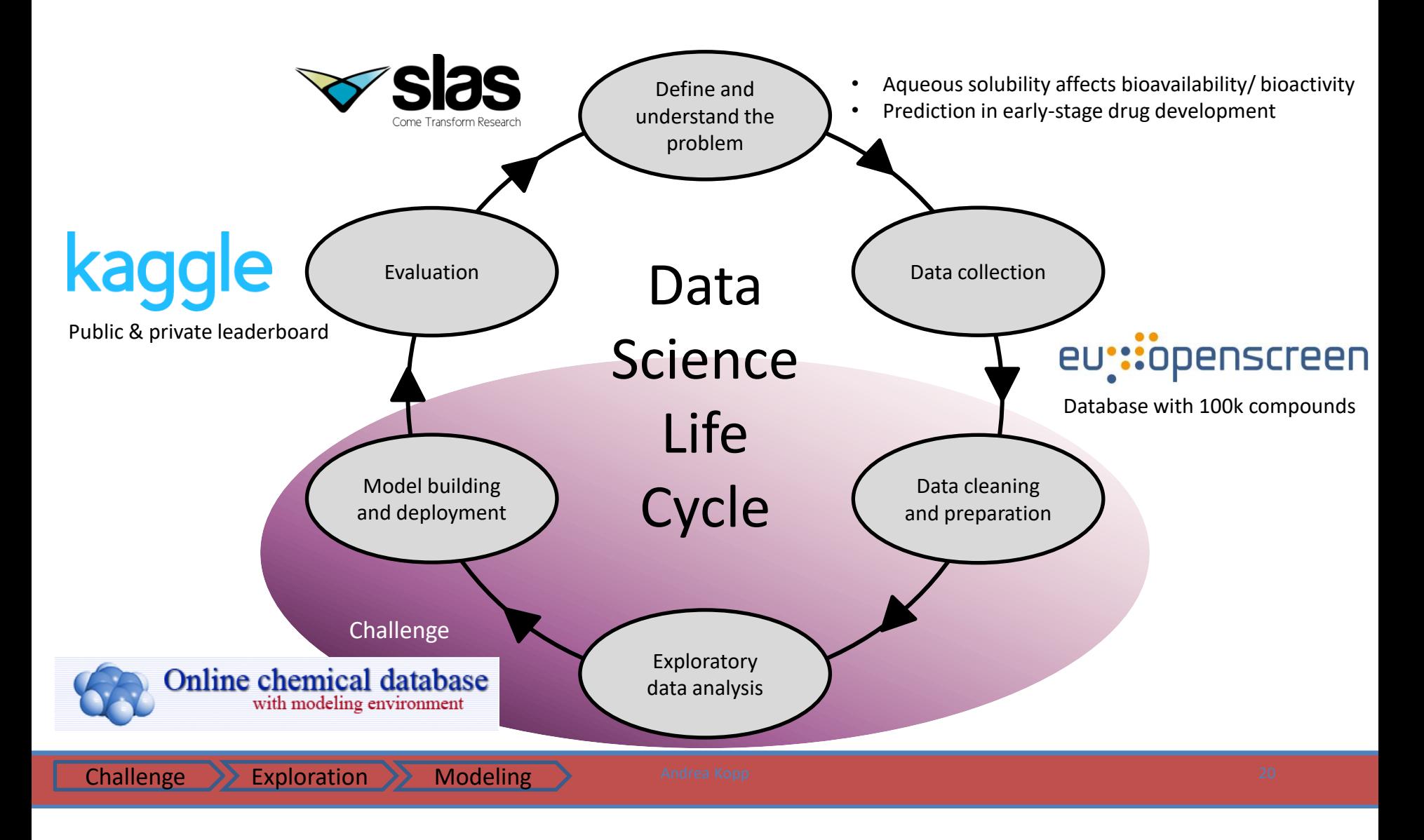

A. Kopp et al, *SLAS Discovery*, 2023, in press

# **Acknowledgements** Andi Kopp

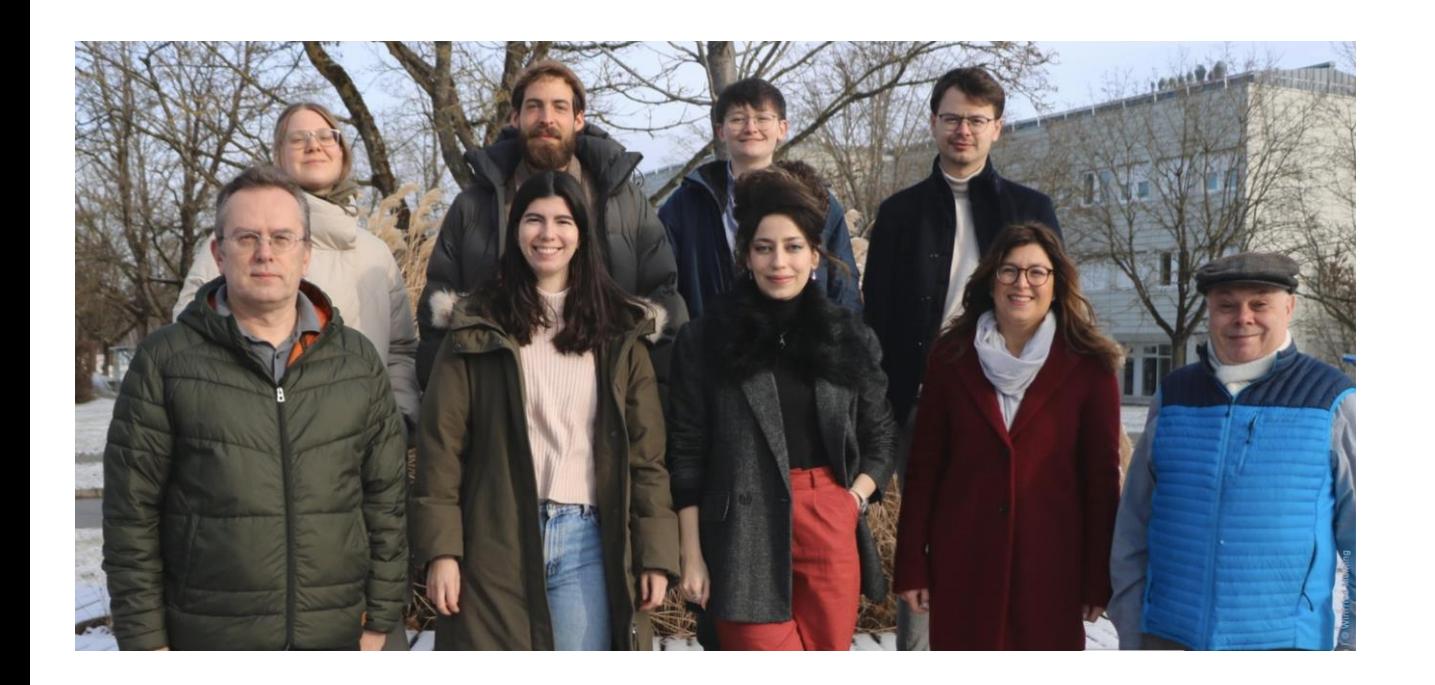

Peter Hartog Fabian Krüger Paula Torren-Peraire Varvara Voinarovska Katya Ahmad Marchela Pandelova Nesma Mousa Mark Embrechts

Emilio Benfenati and all colleagues from CONCERT REACH

Guillaume Godin (Firmenich) Ruud van Deursen (Firmenich)

Michael Sattler (HMGU)

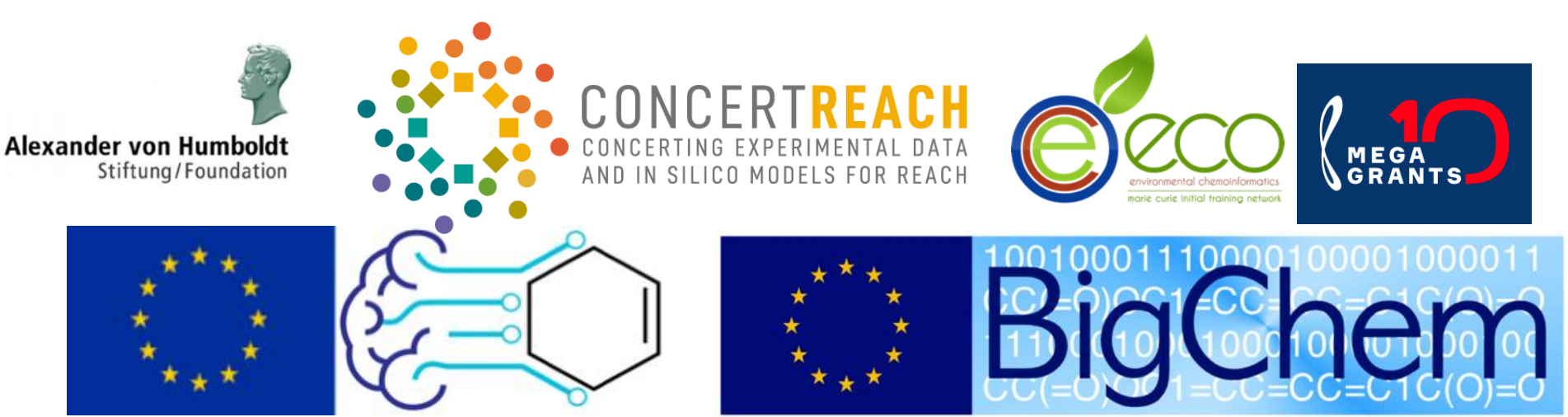

## *Gaussian distribution and outliers detection*

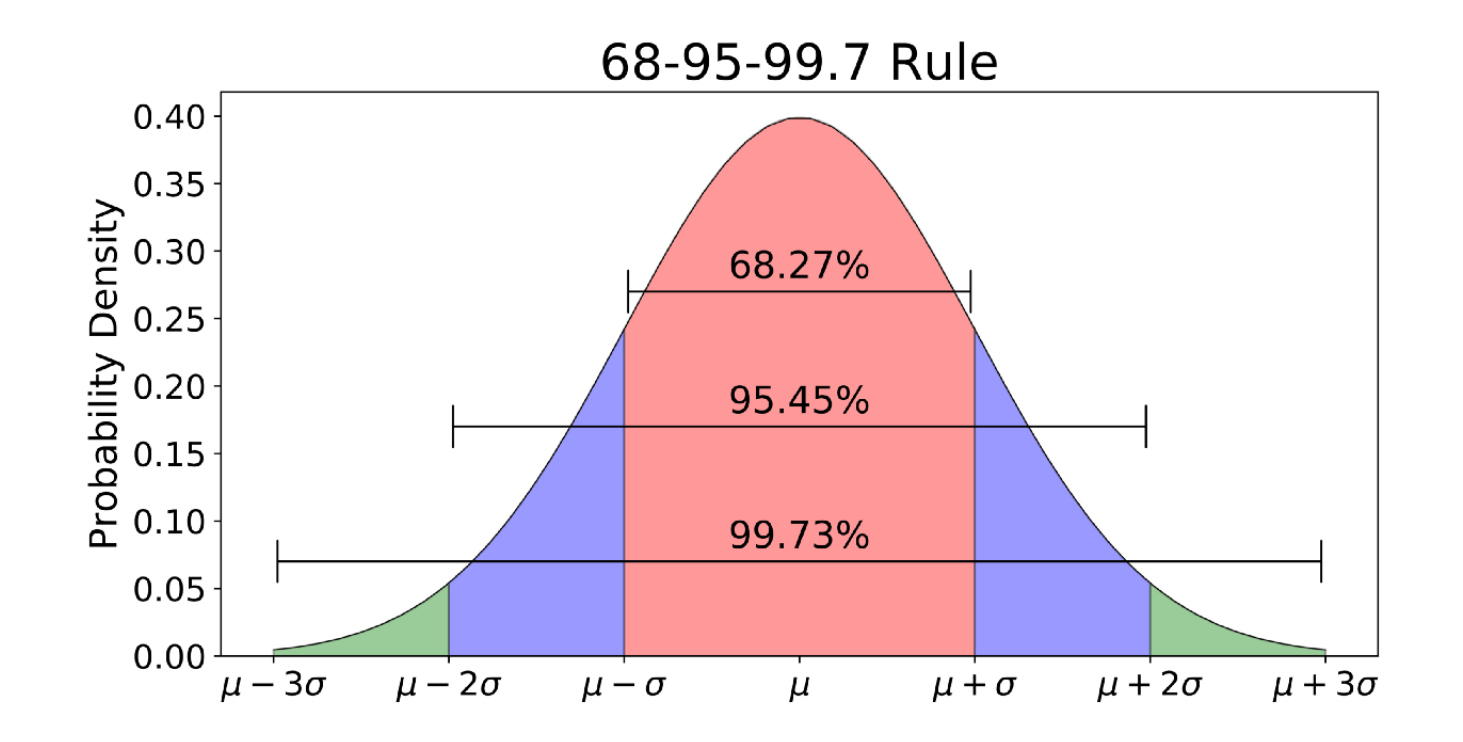